JELENTKEZÉSI LAP SZÁLITÓ LEVÉL

## V I T I S A U R E A M O D R A 2O18 XVIII. ÉVAD

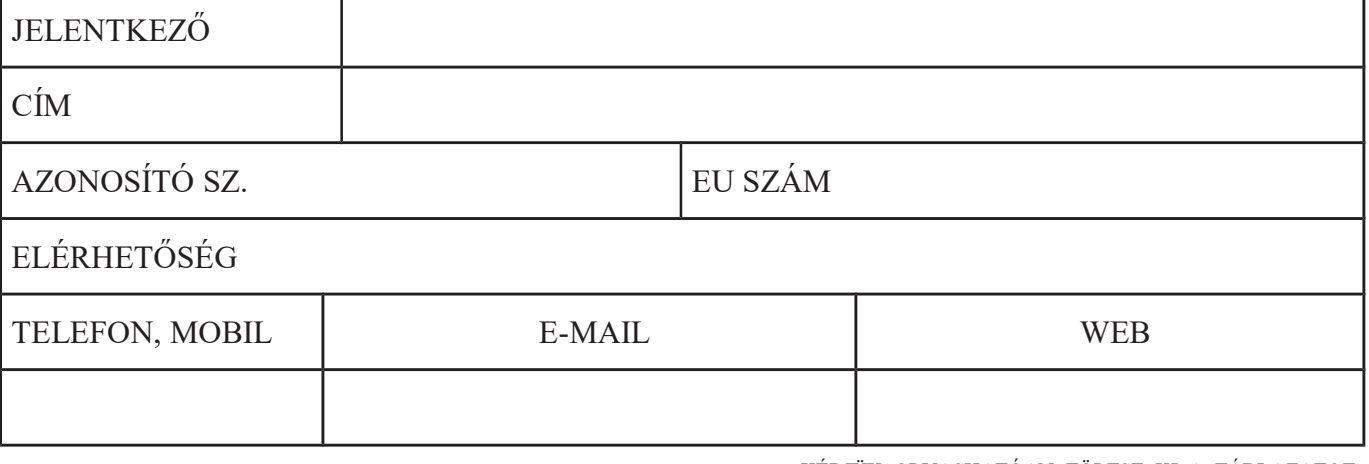

KÉRJÜK OLVASHATÓAN TÖLTSE KI A TÁBLAZATOT

- bejelenteni csak olyan bort lehet, melyikből min. 250 l. van a jelenkezőnek
- minden mintábol 6 db üveget kell leadni (0,75 l)
- kisseb tartalmú üveg-ből (0,2 l; 0,375 l,...) 8 db üveget kell leadni
- Nevezési díj (20  $\epsilon$  / minta), a minták leadásánál be kell mutatni a kifizetés igazolását a szervező számlájára: Tatra banka, b.sz.: 262 106 1286 / 1100, IBAN: SK26 1100 0000 0026 2106 1286, SWIFT: TATRSKBX (a változó szimbólumba, ill.jegyzékbe írja be nevét vagy azonosító számját )
- ha nem voltak a borminták elektronikusan regisztrálva, a "vinkoPRO" weboldalon keresztül, kérjük emailben kuldje bejelentkezését a info@vincur.sk címen legkésőb 2018 feb. 20-ig 12.00-óráig e jelentkezési lappal, kezelési díj 5,-€ felárral kell ebben az esetben számolni
- Jelentkezési lap aláírásával a kiálíttó igazolja és megerősíti hogy ismeri és egyetért a VITIS AUREA MODRA 2O18 alapszabájaival

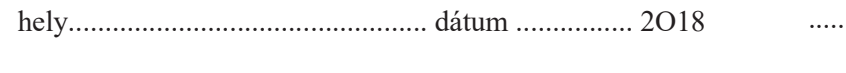

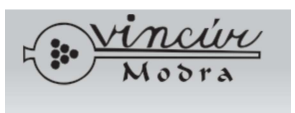

 hely................................................. dátum ................ 2O18 ................................................................................... pecsét, aláírás

VINCÚR - modranský spolok vinohradníkov a vinárov Sládkovičova č.44, 900 01 MODRA, mobil: 0904 910 105, 0905 634 939, e-mail: info@vincur.sk

 Kérjük olvashatóan toltse ki a következő táblázatot Bejelentkezési lapot küldje : info@vincur.sk címre 2018 feb. 02, 12.00 -ig

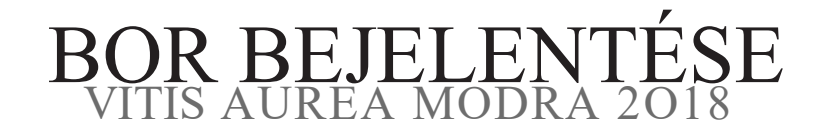

\* lásd az alapszabályokat \*\* Szölö eredete, régió

 $\sim$ 

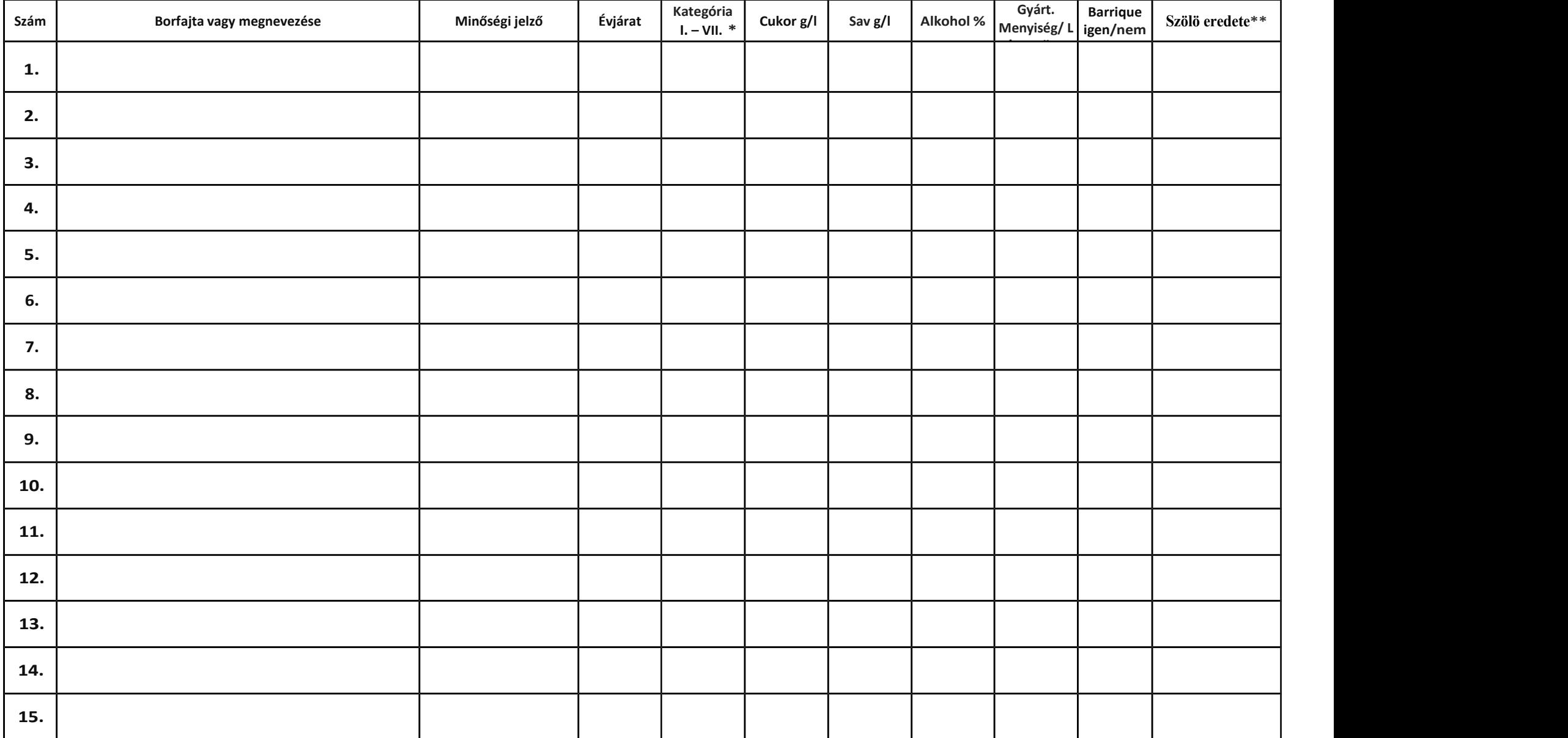

Abban az esteben ha a kérelmezőnek nincs rendelkezésére bor analitikus mérése, írjon a megfelelő mezőkbe "0" - ezen minta a rendszer végére jut.

Borász/at neve, cég név: ....................................................................................................................................